# Dataflow Analysis

### Program optimizations

- So far we have talked about different kinds of optimizations
  - Peephole optimizations
  - Local common sub-expression elimination
  - Loop optimizations
- What about global optimizations
  - Optimizations across multiple basic blocks (usually a whole procedure)
    - Not just a single loop

### Useful optimizations

- Common subexpression elimination (global)
  - Need to know which expressions are available at a point
- Dead code elimination
  - Need to know if the effects of a piece of code are never needed, or if code cannot be reached
- Constant folding
  - Need to know if variable has a constant value
- Loop invariant code motion
  - Need to know where and when variables are live
- So how do we get this information?

### Dataflow analysis

- Framework for doing compiler analyses to drive optimization
- Works across basic blocks
- Examples
  - Constant propagation: determine which variables are constant
  - Liveness analysis: determine which variables are live
  - Available expressions: determine which expressions are have valid computed values
  - Reaching definitions: determine which definitions could "reach" a use

### Example: constant propagation

- Goal: determine when variables take on constant values
- Why? Can enable many optimizations
  - Constant folding

Create dead code

```
x = 1;
y = x + 2;
if (y > x) then y = 5
... y ...
```

### Example: constant propagation

- Goal: determine when variables take on constant values
- Why? Can enable many optimizations
  - Constant folding

```
x = 1;

y = x + 2;

if (x > z) then y = 5

... y ... y ... y ...
```

Create dead code

```
x = 1;
y = x + 2;
if (y > x) then y = 5
... y ...
```

### Example: constant propagation

- Goal: determine when variables take on constant values
- Why? Can enable many optimizations
  - Constant folding

```
x = 1;

y = x + 2;

if (x > z) then y = 5

... y ... y ... y ...
```

Create dead code

```
x = 1;

y = x + 2;

if (y > x) then y = 5

\dots y \dots

x = 1;

y = 3; //dead code

if (true) then y = 5 //simplify!

\dots y \dots
```

#### How can we find constants?

- Ideal: run program and see which variables are constant
  - Problem: variables can be constant with some inputs, not others – need an approach that works for all inputs!
  - Problem: program can run forever (infinite loops?) –
     need an approach that we know will finish
- Idea: run program symbolically
  - Essentially, keep track of whether a variable is constant or not constant (but nothing else)

### Overview of algorithm

- Build control flow graph
  - We'll use statement-level CFG (with merge nodes) for this
- Perform symbolic evaluation
  - Keep track of whether variables are constant or not
- Replace constant-valued variable uses with their values, try to simplify expressions and control flow

#### Build CFG

```
x = 1;

y = x + 2;

if (y > x) then y = 5;

... y ...
```

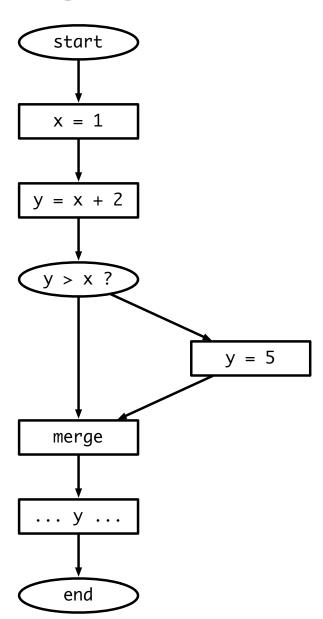

### Symbolic evaluation

- Idea: replace each value with a symbol
  - constant (specify which),
     maybe constant, definitely not
     constant
- Can organize these possible values in a lattice (will formalize this later)

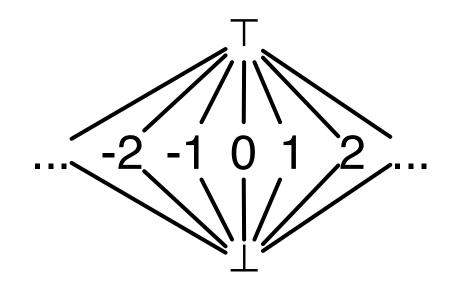

### Symbolic evaluation

- Evaluate expressions symbolically: eval(e, V<sub>in</sub>)
  - If e evaluates to a constant, return that value. If any input is

     ⊤ (or ⊥), return ⊤ (or ⊥)
    - Why?
- Two special operations on lattice
  - meet(a, b) highest value less than or equal to both a and b
  - join(a, b) lowest value greater than or equal to both a and b

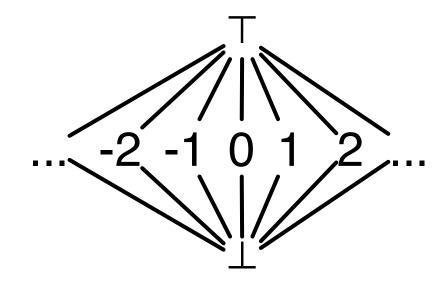

Join often written as a  $\square$  b Meet often written as a  $\square$  b

### Putting it together

- Keep track of the symbolic value of a variable at every program point (on every CFG edge)
  - State vector
- What should our initial value be?
  - Starting state vector is all  $\top$ 
    - Can't make any assumptions about inputs – must assume not constant
  - Everything else starts as ⊥, since we don't know if the variable is constant or not at that point

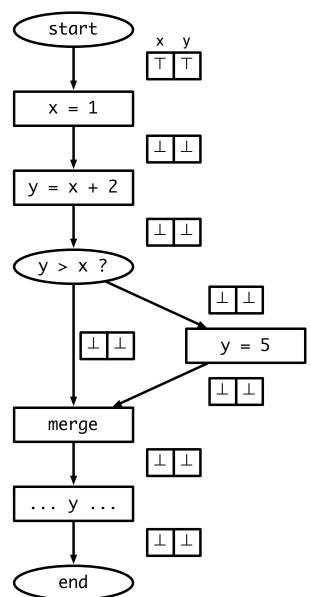

### Executing symbolically

- For each statement t = e
   evaluate e using V<sub>in</sub>, update value
   for t and propagate state vector to
   next statement
- What about switches?
  - If e is true or false, propagate V<sub>in</sub> to appropriate branch
  - What if we can't tell?
    - Propagate V<sub>in</sub> to both branches, and symbolically execute both sides
- What do we do at merges?

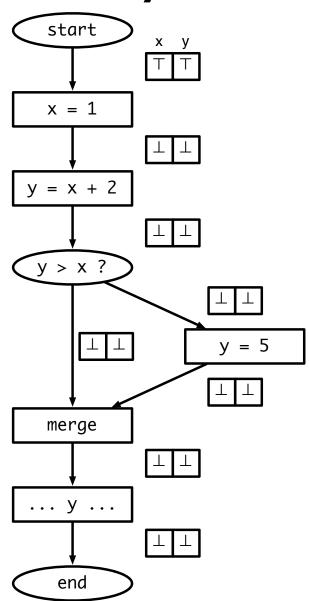

# Handling merges

- Have two different V<sub>in</sub>s coming from two different paths
- Goal: want new value for V<sub>in</sub> to be safe (shouldn't generate wrong information), and we don't know which path we actually took
- Consider a single variable. Several situations:

• 
$$V_1 = \bot, V_2 = * \rightarrow V_{out} = *$$

- $V_1 = constant x, V_2 = x \rightarrow V_{out} = x$
- $V_1$  = constant  $x, V_2$  = constant  $y \rightarrow V_{out} = \top$
- $V_1 = \top, V_2 = * \rightarrow V_{out} = \top$
- Generalization:
  - $V_{out} = V_1 \sqcup V_2$

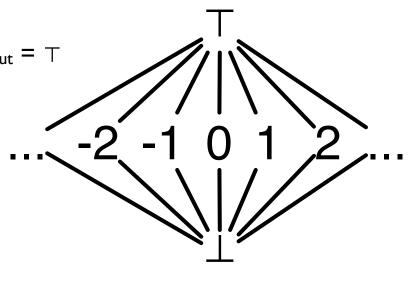

### Result: worklist algorithm

- Associate state vector with each edge of CFG, initialize all values to  $\bot$ , worklist has just start edge
  - While worklist not empty, do:

```
Process the next edge from worklist

Symbolically evaluate target node of edge using input state vector

If target node is assignment (x = e), propagate V<sub>in</sub>[eval(e)/x] to
output edge

If target node is branch (e?)

If eval(e) is true or false, propagate V<sub>in</sub> to appropriate
output edge

Else, propagate V<sub>in</sub> along both output edges

If target node is merge, propagate join(all V<sub>in</sub>) to output edge

If any output edge state vector has changed, add it to worklist
```

### Running example

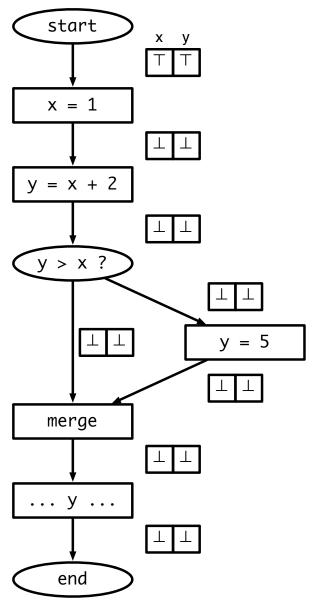

### Running example

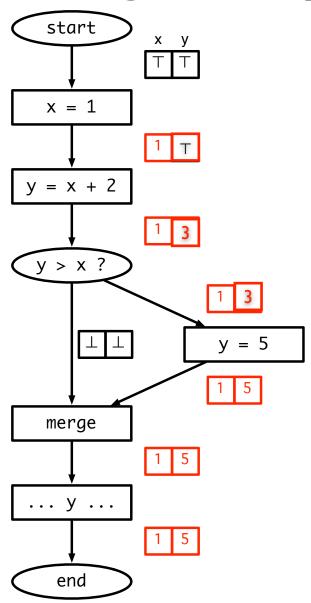

### What do we do about loops?

- Unless a loop never executes, symbolic execution looks like it will keep going around to the same nodes over and over again
- Insight: if the input state vector(s) for a node don't change, then its output doesn't change
  - If input stops changing, then we are done!
- Claim: input will eventually stop changing. Why?

### Loop example

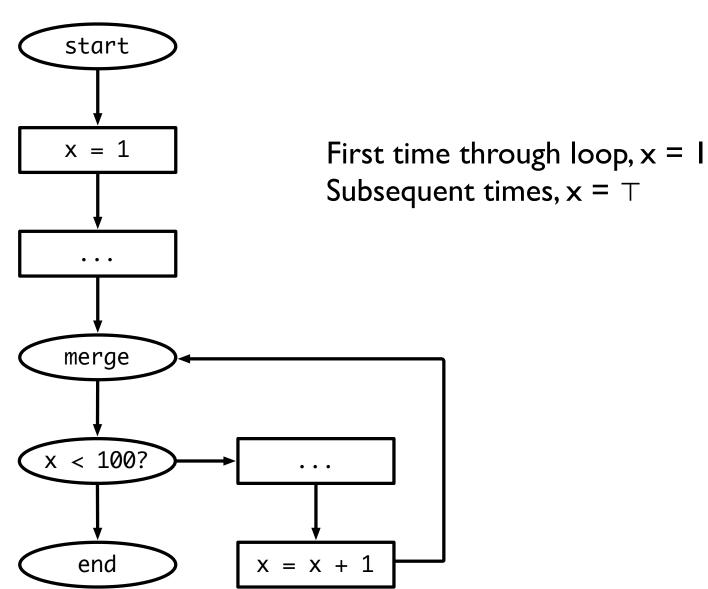

### Complexity of algorithm

- V = # of variables, E = # of edges
- Height of lattice = 2 → each state vector can be updated at most 2 \*V times.
- So each edge is processed at most 2 \* V times, so we process at most 2 \* E \* V elements in the worklist.
- Cost to process a node: O(V)
- Overall, algorithm takes O(EV<sup>2</sup>) time

### Question

- Can we generalize this algorithm and use it for more analyses?
- First, let's lay the theoretical foundation for dataflow analysis.

# Lattice Theory

### First, something interesting

- Brouwer Fixpoint Theorem
  - Every continuous function f from a closed disk into itself has at least one fixed point
- More formally:
  - Domain D: a convex, closed, bounded subspace in a plane (generalizes to higher dimensions)
  - Function  $f: D \to D$
  - There exists some x such that f(x) = x

#### Intuition

- Consider the onedimensional case: mapping a line segment onto itself
- $x \in [0, 1]$
- $f(x) \in [0, 1]$
- There must exist some x for which f(x) = x
- Examples (in 2D)
  - A mall directory
  - Crumpling up a piece of graph paper

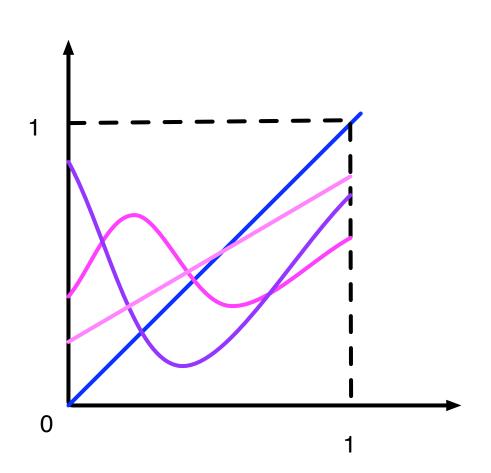

#### Back to dataflow

- Game plan:
  - Finite partially ordered set with least element: D
  - Function  $f: D \to D$
  - Monotonic function  $f: D \rightarrow D$
  - $\exists$  fixpoint of f
    - ∃ least fixpoint of f
  - ullet Generalization to case when  $oldsymbol{D}$  has a greatest element, op
    - ∃ greatest fixpoint of f
  - Generalization to systems of equations

# Partially ordered set (poset)

- Set D with a relation 

   □ that is
  - Reflexive:  $x \sqsubseteq x$
  - Anti-symmetric:  $x \sqsubseteq y$  and  $y \sqsubseteq x \Rightarrow y = x$
  - Transitive:  $x \sqsubseteq y, y \sqsubseteq z \Rightarrow x \sqsubseteq z$
- Example: set of integers and ≤
- Graphical representation of poset
  - Graph in which nodes are elements of D and relation  $\sqsubseteq$  is indicated by arrows
  - Usually omit reflexive and transitive arrows for legibility
  - Not counting reflexive edges, graph is always a DAG (why?)

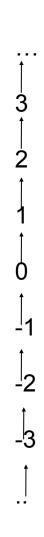

### Another example

- Powerset of any set, ordered by ⊆
   is a poset
- In the example, poset elements are {}, {a}, {a, b}, {a, b, c}, etc.
- $X \sqsubseteq Y \text{ iff } X \subseteq Y$

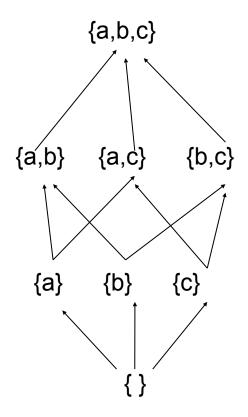

### Finite poset with least element

- Poset in which
  - Set is finite
  - There is a least element that is below all other elements in poset
- Examples
  - Set of integers ordered by ≤ is not a finite poset with least element (no least element, not finite)
  - Set of natural numbers ordered by ≤ has a least element (0), but not finite
  - Set of factors of 12, ordered by  $\leq$  has a least element as is finite
  - Powerset example from before is finite (how many elements?)
     with a least element ({ })

#### **Domains**

- "Finite poset with least element" is a mouthful, so we will abbreviate this to domain
- Later, we will add additional conditions to domains that are of interest to us in the context of dataflow analysis
  - (Goal: what is a lattice?)

#### Functions on domains

- If D is a domain, we can define a function  $f:D \to D$ 
  - Function maps each element of domain on to another element of the domain
- Example: for D = powerset of {a, b, c}
  - $f(x) = x \cup \{a\}$

  - $h(x) = \{a\} x$

#### Monotonic functions

- A function  $f: D \to D$  on a domain D is monotonic if
  - $x \sqsubseteq y \Rightarrow f(x) \sqsubseteq f(y)$
- Note: this is not the same as  $x \subseteq f(x)$ 
  - This means that x is extensive
- Intuition: think of f as an electrical circuit mapping input to output
  - If f is monotonic, raising the input voltage raises the output voltage (or keeps it the same)
  - If f is extensive, the output voltage is always the same or more than the input voltage

### Examples

- Domain D is the powerset of {a, b, c}
- Montonic functions:
  - $f(x) = \{\} \text{ (why?)}$
- Not monotonic
  - $f(x) = \{a\} x \text{ (why?)}$
- Extensivity
  - $f(x) = x \cup \{a\}$  is monotonic and extensive
  - $f(x) = x \{a\}$  is monotonic but not extensive
  - $f(x) = \{a\} x$  is neither
- What is a function that is extensive, but not monotonic?

### **Fixpoints**

- Suppose  $f: D \rightarrow D$ .
  - A value x is a fixpoint of f if f(x) = x
  - f maps x to itself
- Examples: D is a powerset of {a, b, c}
  - Identity function: f(x) = x
    - Every element is a fixpoint
  - $f(x) = x \cup \{a\}$ 
    - Every set that contains a is a fixpoint
  - $f(x) = \{a\} x$ 
    - No fixpoints

### Fixpoint theorem

• One form of *Knaster-Tarski Theorem*:

If D is a domain and  $f:D \to D$  is monotonic, then f has at least one fixpoint

More interesting consequence:

If  $\perp$  is the least element of D, then f has a least fixpoint, and that fixpoint is the largest element in the chain

```
\perp, f(\perp), f(f(\perp)), f(f(f(\perp))) ... f<sup>n</sup>(\perp)
```

Least fixpoint: a fixpoint of f, x such that, if y is a fixpoint of f, then x 
 □ y

### Examples

- For domain of powersets, { } is the least element
- For identity function, f<sup>n</sup>({ }) is the chain
   { }, { }, ... so least fixpoint is { }, which is correct
- For f(x) = x ∪ {a}, we get the chain
   { }, {a}, {a}, ... so least fixpoint is {a}, which is correct
- For  $f(x) = \{a\} x$ , function is not monotonic, so not guaranteed to have a fixpoint!
- Important observation: as soon as the chain repeats, we have found the fixpoint (why?)

## Proof of fixpoint theorem

• First, prove that largest element of chain  $f^n(\bot)$  is a fixpoint

• Second, prove that  $f^n(\bot)$  is the *least* fixpoint

# Solving equations

• If D is a domain and  $f:D \to D$  is a monotone function on that domain, then the equation f(x) = x has a least fixpoint, given by the largest element in the sequence

```
\perp, f(\perp), f(f(\perp)), f(f(f(\perp))) ...
```

Proof follows directly from fixpoint theorem

### Adding a top

- Now let us consider domains with an element  $\top$ , such that for every point x in the domain,  $x \sqsubseteq \top$
- New theorem: if D is a domain with a greatest element  $\top$  and  $f:D\to D$  is monotonic, then the equation x=f(x) has a greatest solution, and that solution is the smallest element in the sequence

$$\top$$
, f( $\top$ ), f(f( $\top$ )), ...

Proof?

### Multi-argument functions

- If D is a domain, a function  $f: D \times D \rightarrow D$  is monotonic if it is monotonic in each argument when the other is held constant
- Intuition:
  - Electrical circuit has two inputs
  - If you raise either input while holding the other constant, the output either goes up or stays the same

# Fixpoints of multi-arg functions

- Can generalize fixpoint theorem in a straightforward way
- If D is a domain and  $f, g: D \times D \rightarrow D$  are monotonic, the following system of equations has a least fixpoint solution, calculated in the obvious way

$$x = f(x, y)$$
 and  $y = g(x, y)$ 

 Can generalize this to more than two variables and domains with greatest elements easily

#### Lattices

- A bounded *lattice* is a partially ordered set with a  $\bot$  and  $\top$ , with two special functions for any pair of points x and y in the lattice:
  - A join:  $x \sqcup y$  is the least element that is greater than x and y (also called the least upper bound)
  - A meet:  $x \sqcap y$  is the greatest element that is less than x and y (also called the greatest lower bound)
- Are □ and □ monotonic?

#### More about lattices

- Bounded lattices with a finite number of elements are a special case of domains with T
   (why are they not the same?)
  - Systems of monotonic functions (including
     □ and □) will have fixpoints
- But some lattices are infinite! (example: the lattice for constant propagation)
  - It turns out that you can show a monotonic function will have a least fixpoint for any lattice (or domain) of finite height
  - Finite height: any totally ordered subset of domain (this is called a *chain*) must be finite
  - Why does this work?

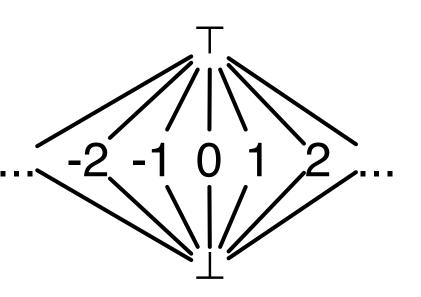

# Solving system of equations

Consider

$$x = f(x, y, z)$$
$$y = g(x, y, z)$$
$$z = h(x, y, z)$$

 Obvious iterative solution: evaluate every function at every step:

$$\perp$$
 f( $\perp$ , $\perp$ , $\perp$ ) ...
 $\perp$  g( $\perp$ , $\perp$ , $\perp$ ) ...
 $\perp$  h( $\perp$ , $\perp$ , $\perp$ ) ...

### Worklist algorithm

- Obvious point: only necessary to re-evaluate functions whose "important" inputs have changed
- Worklist algorithm
  - Initialize worklist with all equations
  - Initialize solution vector S to all  $\perp$
  - While worklist not empty
    - Get equation from worklist
    - Re-evaluate equation based on S, update entry corresponding to lhs in S
    - Put all equations which use this lhs on their rhs in the worklist
- Claim: the worklist algorithm for constant propagation is an instance of this approach

### Mapping worklist algorithm

- Careful: the "variables" in constant propagation are not the individual variable values in a state vector. Each variable (from a fixpoint perspective) is an entire state vector – there are as many variables as there are edges in the CFG
- Functions:
  - Program statements: eval(e, V<sub>in</sub>)
    - These are called *transfer functions*
    - Need to make sure this is monotonic
  - Branches
    - Propagates input state vector to output trivially monotonic
  - Merges
    - Use join or meet to combine multiple input variables monotonic by definition

### Constant propagation

- Step I: choose lattice
  - Use constant lattice (infinite, but finite height)
- Step 2: choose direction of dataflow
  - Run forward through program
- Step 3: create monotonic transfer functions
  - If input goes from  $\bot$  to constant, output can only go up. If input goes from constant to  $\top$ , output goes to  $\top$
- Step 4: choose confluence operator
  - What do do at merges? For constant propagation, use join